Thesis class for the Eszterházy Károly College Osztályfájl szakdolgozat készítéséhez az Eszterházy Károly Főiskola részére thesis-ekf.cls

v1.1

Tómács Tibor [tomacs@ektf.hu](mailto:tomacs@ektf.hu)

2015. április 19.

Since the Eszterházy Károly College is in Hungary (Eger), the documentation is given in Hungarian only.

#### Verziótörténet

- v1.0  $(2014/05/21)$  Ez az első hivatalos verzió.
- v1.1 (2015/04/19) centeredchapter opció létrehozása; új példa hozzáadása; dokumentáció frissítése.

#### 1. Bevezető

Ez az osztály a report osztályra építve ad lehetőséget olyan szakdolgozatok megírására, amely megfelel az Eszterházy Károly Főiskola szabályzatának. Az oldalparaméterek beállításán túl a címoldal elkészítését is megkönnyíti. A formai követelmények a következők:

- A4-es lapméret;
- 12 pontos betűméret;
- Sorkizárt igazítás, másfeles sortávolság;
- Margók:
	- belső: 30 mm
	- külső: 25 mm
	- alsó: 25 mm
	- felső: 25 mm
- Oldalszámozás a láblécben arab számozással.

## 2. Egy példa a használatra

A következő kódhoz szükség van a magyar.ldf 1.5 verziójára. Ha ezt nem tartalmazza a rendszere, akkor töltse le innen: <http://www.math.bme.hu/latex/>.

```
\documentclass[colorlinks,centeredchapter]{thesis-ekf}
\usepackage[T1]{fontenc}
\usepackage[utf8]{inputenc}
\PassOptionsToPackage{defaults=hu-min}{magyar.ldf}
\usepackage[magyar]{babel}
\usepackage{graphicx}
\logo{\includegraphics[width=8cm]{ekf-logo}}
\institute{Eszterházy Károly Főiskola\\ Matematikai és Informatikai Intézet}
\title{A szakdolgozat címe}
\authorcaption{Készítette:}
\author{Szerző neve\\ szak}
\supervisorcaption{Témavezető:}
\supervisor{Tanár neve\\ beosztás}
\city{Eger}
\date{2015}
\begin{document}
\maketitle
\tableofcontents
\chapter{Fejezet címe}
\section{Szakasz címe}
\begin{thebibliography}{1}
\bibitem{cimke} \textsc{Szerző}: Cím, Kiadó, Hely, évszám.
\end{thebibliography}
\end{document}
```
Néhány teljes példa letölthető innen: <http://ektf.hu/tanszek/matematika/tomacs/tananyagok/thesis-ekf.zip>

#### 3. A dokumentumosztály betöltése és opciói

A dokumentumosztály betöltése a szokásos módon történik:

```
\documentclass[\langle opciók \rangle]{thesis-ekf}
```
A lehetséges opciók listája:

- oneside (alapopció) Egyoldalas nyomtatáshoz. Ekkor a belső margó mindig a bal oldalon van.
- twoside Kétoldalas nyomtatáshoz. Ha van módja kétoldalas nyomtatásra alkalmas printert használni, akkor mindenképpen ezt az opciót alkalmazza. Ekkor a belső margó aszerint van a bal illetve jobb oldalon, hogy páratlan, vagy páros oldalszámú.

nocolorlinks (alapopció) A linkek működnek a PDF-ben, de nincsenek kiemelve színes karakterrel. Ezt használja a dolgozat nyomtatott verziójához!

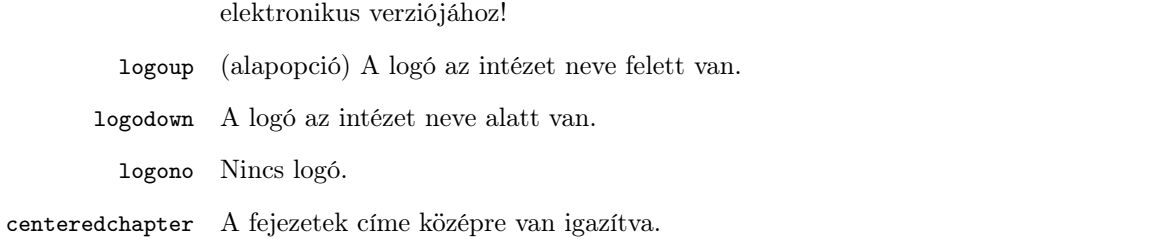

colorlinks A linkek színes karakterekkel jelennek meg a PDF-ben. Ezt használja a dolgozat

# 4. Címoldal létrehozása

 $\cal A$ címoldal a szokásos módon, a **\maketitle** paranccsal hozható létre. Ehhez előtte az adatokat a következő parancsokkal lehet megadni:

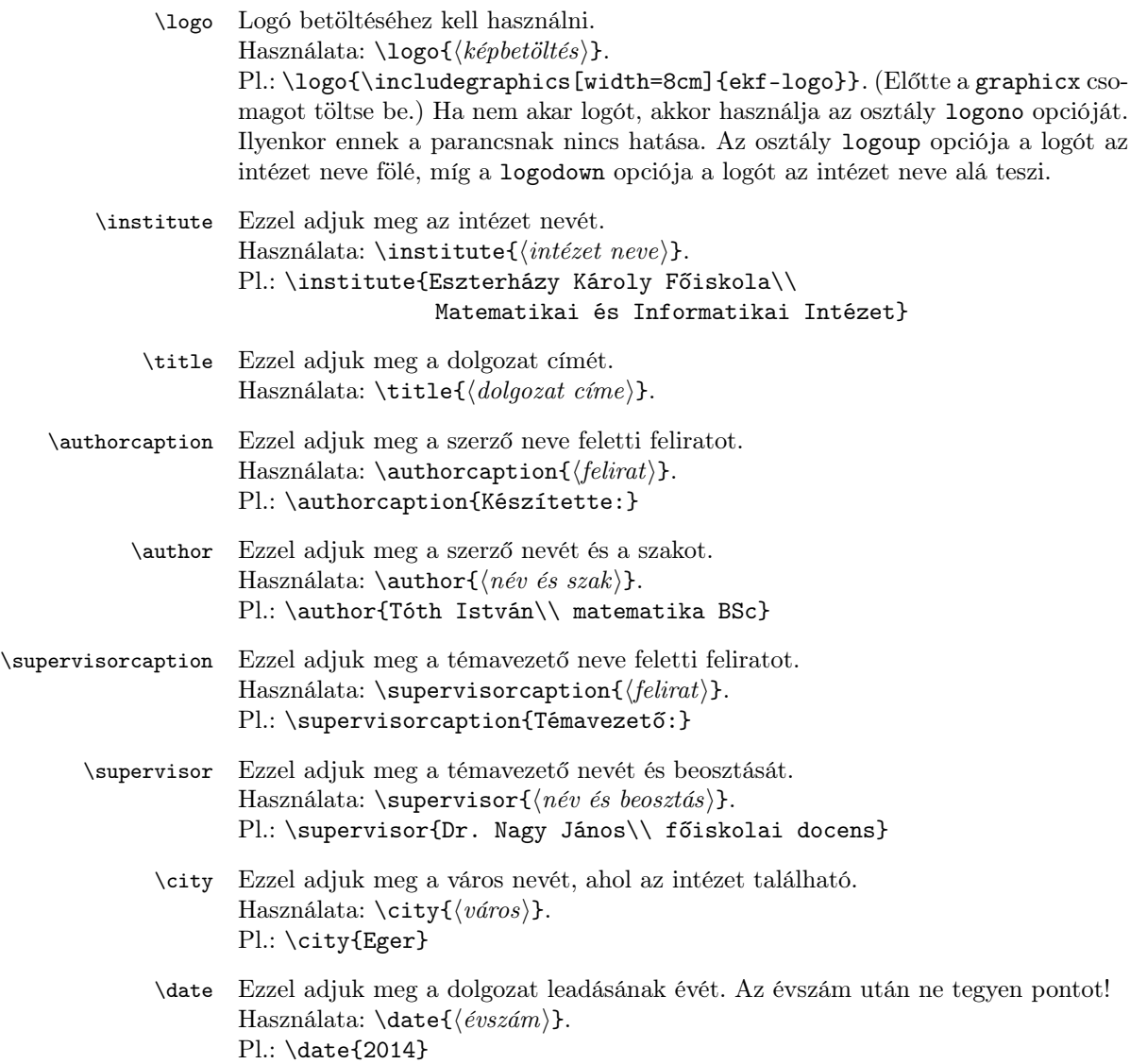

### 5. A dokumentumosztály által betöltött csomagok

A geometry és hyperref csomagok automatikusan betöltődnek, így ezeket nem szabad ismét betölteni!

### 6. Az osztályfájl tartalma

A report osztály betöltése A4-es lap- és 12 pt-os betűmérettel. 1 \LoadClass[a4paper,12pt]{report}

Margók beállítása.

```
2 \RequirePackage[top=25mm,bottom=25mm,inner=30mm,outer=25mm]{geometry}
```
PDF tulajdonságainak beállítása (linkszínek, könyvjelző, indítási nézet).

```
3 \RequirePackage[unicode,linktocpage,linkcolor=blue,citecolor=blue,urlcolor=blue,
4 pdfstartview=FitH,bookmarksnumbered,pdfborder={0 0 0}]{hyperref}
```
# Másfeles sortávolság.

5 \linespread{1.24}

Túlcsordulást a sor végén PDF-ben is jelezze. 6 \overfullrule10pt

Telített oldalak alsó igazítása.

7 \flushbottom

Fattyúsor tiltása.

```
8 \widowpenalty=10000
9 \clubpenalty=10000
10
```
Egyoldalas dokumentum esetén az oldalszám a láblécben középen van. Kétoldalas dokumentum esetén páros oldalon a láblécben bal oldalon, míg páratlan oldalon a láblécben jobb oldalon van az oldalszám. Kétoldalas dokumentum esetén a címoldal hátoldala üres. A fejléc minden esetben üres.

```
11 \if@twoside
12 \def\ps@plain{}
13\def\@oddfoot{\hbox{}\hfill\normalsize\textnormal\thepage}
14 \def\@evenfoot{\normalsize\textnormal\thepage}
15 \def\@aftertitlepage{\thispagestyle{empty}\hbox{}\newpage}
16 \else
17 \def\@aftertitlepage{}
18 \text{ t}19
```
A tartalomjegyzékben a fejezet, szakasz és alszakasz számai után nagyobb helyet hagy, hogy két jegy esetén se tapadjon össze a címmel.

```
20 \renewcommand*\l@chapter[2]{%
21 \ifnum \c@tocdepth >\z@
22 \addpenalty\@secpenalty
23 \addvspace{1.0em \@plus\p@}%
24 \setlength\@tempdima{1.8em}%
25 \begingroup
26 \parindent \z@ \rightskip \@pnumwidth
27 \parfillskip -\@pnumwidth
28 \leavevmode \bfseries
29 \advance\leftskip\@tempdima
30 \hskip -\leftskip
31 #1\nobreak\hfil \nobreak\hb@xt@\@pnumwidth{\hss #2}\par
32 \endgroup
33 \fi}
34 \renewcommand*\l@section{\@dottedtocline{1}{1.8em}{2.5em}}
35 \renewcommand*\l@subsection{\@dottedtocline{2}{4.1em}{3.2em}}
36
```
A centeredchapter opció esetén a \@makechapterhead és \@makeschapterhead parancsok átdefiniálása.

```
37 \def\thesisekf@chapternumber{%
38 \@ifundefined{l@magyar}
39 {\@chapapp\space \thechapter}
40 {\iflanguage{magyar}
41 {\magyar@huordinal@chapterheaddot \@chapapp}
42 {\@chapapp\space \thechapter}}}
43
44 \def\thesisekf@centeredchapter{%
45 \def\@makechapterhead##1{%
46 \vspace*{50\p@}%
47 {\parindent \z@ \raggedright \normalfont
48 \ifnum \c@secnumdepth >\m@ne
49 {\centering\huge\bfseries \thesisekf@chapternumber
50 \par\nobreak}
51 \vskip 20\p@
52 \overline{\ } \ifmmode \overline{52} \else 52 \fi
53 \interlinepenalty\@M
54 {\centering\Huge \bfseries ##1\par\nobreak}
55 \vskip 40\p@
56 }}
57 \def\@makeschapterhead##1{%
58 \vspace*{50\p@}%
59 {\parindent \z@ \raggedright
60 \normalfont
61 \interlinepenalty\@M
62 {\centering\Huge \bfseries ##1\par\nobreak}
63 \vskip 40\p@
64 }}}
65
```
Címoldal adatait megadó makrók.

```
66 \def\logo#1{\def\@logo{#1}}\logo{LOGO}
```

```
67 \def\institute#1{\def\@institute{#1}}\institute{INSTITUTE}
```

```
68 \def\authorcaption#1{\def\@authorcaption{#1}}\authorcaption{Author:}
69 \def\supervisorcaption#1{\def\@supervisorcaption{#1}}\supervisorcaption{Supervisor:}
70 \def\supervisor#1{\def\@supervisor{#1}}\supervisor{}
71 \def\city#1{\def\@city{#1}}\city{}
72
```
A \maketitle címoldalt készítő parancs átdefiniálása.

```
73 \def\maketitle{
74 \if@centeredchapter
75 \thesisekf@centeredchapter
76 \let\oldselectlanguage\selectlanguage
77 \def\selectlanguage##1{\oldselectlanguage{##1}\thesisekf@centeredchapter}
78 \fi
79 \thispagestyle{empty}
80 \begin{large}
81 \centering
82 \if@logono{\scshape\@institute\\}\fi
83 \if@logoup{\scshape\@logo\\\@institute\\}\fi
84 \if@logodown{\scshape\@institute\\[10mm]\@logo\\}\fi
85 \vfill{\Huge\sffamily\bfseries\@title\\}\vspace{\stretch{1.8}}
86 \begin{tabular}[t]{@{\hspace{10mm}}l@{}}
87 {\bfseries\@authorcaption}\\[1mm]
88 \@author
89 \end{tabular}
90 \hfill
91 \begin{tabular}[t]{@{}l@{\hspace{10mm}}}
92 {\bfseries\@supervisorcaption}\\[1mm]
93 \@supervisor
94 \end{tabular}
95 \par\vspace{15mm}
96 {\scshape\@city\if\@city\empty\else,~\fi\@date\par}
97 \end{large}
98 \newpage\@aftertitlepage}
99
```
A logó helyét vizsgáló logikai értékek definiálása.

```
100 \newif\if@logono
101 \newif\if@logoup
102 \newif\if@logodown
```
A centeredchapter opciót vizsgáló logikai érték definiálása. \newif\if@centeredchapter 

Opciók definiálása.

```
105 \DeclareOption{nocolorlinks}{\hypersetup{colorlinks=false}}
106 \DeclareOption{colorlinks}{\hypersetup{colorlinks}}
107 \DeclareOption{oneside}{\@twosidefalse\@mparswitchfalse}
108 \DeclareOption{twoside}{\@twosidetrue\@mparswitchtrue}
109 \DeclareOption{logono}{\@logonotrue\@logoupfalse\@logodownfalse}
110 \DeclareOption{logoup}{\@logonofalse\@logouptrue\@logodownfalse}
```
 \DeclareOption{logodown}{\@logonofalse\@logoupfalse\@logodowntrue} \DeclareOption{centeredchapter}{\@centeredchaptertrue}

Alapopciók megadása.

\ExecuteOptions{nocolorlinks,oneside,logoup}

\ProcessOptions